a didáctica guía didáctica quía didáctica guía didác ica guía didáctica guía di láctica guía didáctica guí a didáctica guía didáctica quía didá

ica guí

láctica

a didád

quía di

ica gui

láctica

a didáct

**Aplicaciones informáticas de bases de datos relacionales (UF0322)**

quía di **ICangL** láctica guía didáctica guí a didáctica guía didáctica guía didáctica guía didas ica guía didáctico quía di láctica guia didáctic a qui a didáctica guía dios. quía did**astica quía** ica quía didáctica q láctica guía didácti a didáctica quía did

<u>unía didáctica quía dic</u>

## **Objetivos**

## **Objetivo General**

Utilizar las funciones de las aplicaciones informáticas de bases de datos relacionales que permitan presentar y extraer la información.

## **Objetivos Específicos**

- Entender el concepto de base de datos.
- Funcionamiento de la aplicación OpenOffice.org Base, es decir, familiarización con la interfaz de la aplicación.
- Elementos básicos que componen una base de datos, como son las tablas, vistas o consultas, formularios etc.
- Procedimientos para crear, abrir, guardar y cerrar la base de datos.
- Realización de copias de seguridad de una base de datos.
- Utilización de las herramientas de recuperación y mantenimiento de la base de datos.
- Crear y modificar consultas o vistas, para visualizar la información contenida en una base de datos de forma más detallada.
- Crear formularios, ya que través de ellos se pueden insertar datos de forma cómoda, simple y eficiente.
- Crear informes o reports que se usan como representación de los datos de una tabla o consulta.

## **Contenidos**

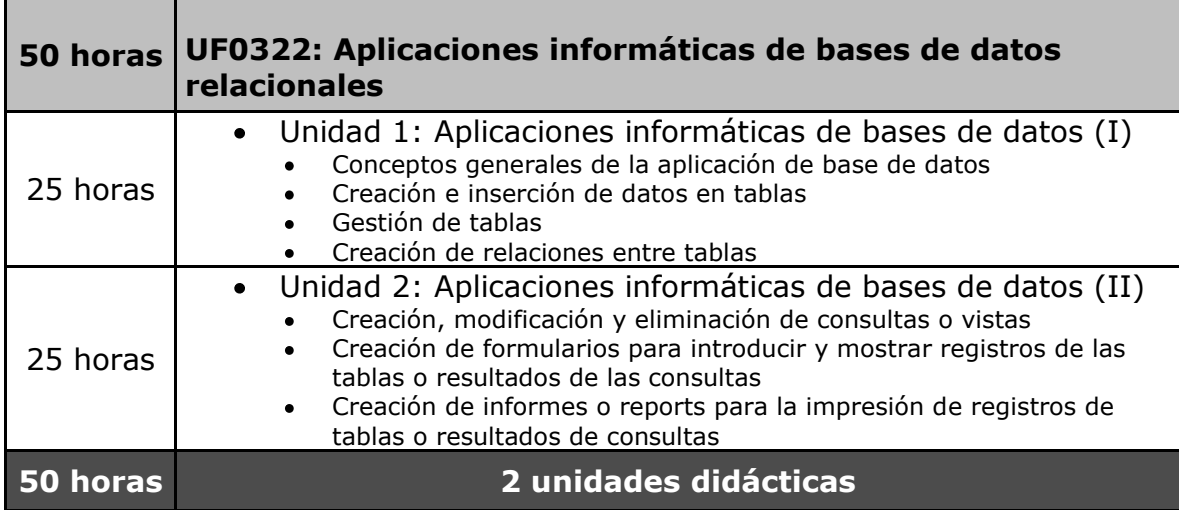